Publication 2015-01

Implémentation de la spécification xAPI (Expérience API) au sein de l'environnement auteur de la SOFAD

\_\_\_\_\_\_\_\_\_\_\_\_\_\_\_\_\_\_\_\_\_\_\_\_\_\_\_\_\_\_\_\_\_\_\_\_\_\_\_\_\_\_\_\_\_\_\_\_\_\_\_\_\_\_\_\_

*Moussa Traoré*

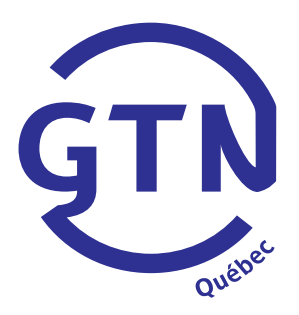

# Licence de la propriété intellectuelle

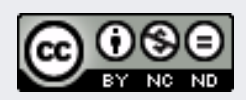

Cette création est mise à disposition selon le Contrat Paternité-Pas d'Utilisation Commerciale-Pas de modification 2.5 Canada qu'il est possible de consulter en ligne à l'adresse suivante : [<http://creativecommons.org/licenses/by-nc/2.5/ca/legalcode.fr>](http://creativecommons.org/licenses/by-nc/2.5/ca/legalcode.fr). La diffusion de ce rapport est encouragée dans le respect des clauses de ce contrat.

*Cette étude a été réalisée avec le soutien financier du Groupe de travail québécois sur les normes et standards en TI pour l'apprentissage, l'éducation et la formation (GTN-Québec). Le contenu de ce rapport demeure la responsabilité des auteurs. Les opinions qui y sont exprimées ne reflètent pas nécessairement celles du GTN-Québec.* 

## **Mission du GTN-Québec**

La mission du Groupe de travail québécois sur les normes et standards pour l'apprentissage, l'éducation et la formation (GTN-Québec) est de fournir une expertise à la communauté éducative en matière de normalisation.

Les membres du GTN-Québec proviennent des trois ordres d'enseignement, des ministères, ainsi que du secteur privé de la formation. En s'appuyant sur les travaux des groupes internationaux d'élaboration des normes, ils soutiennent les acteurs du milieu de l'éducation pour favoriser l'implantation de pratiques communes de description et de production de ressources éducatives interopérables, réutilisables et accessibles à tous.

Ces ressources forment un patrimoine éducatif d'une valeur inestimable pour les communautés éducatives francophones. Assurer son enrichissement et sa pérennité est en conséquence, depuis sa fondation, au cœur des préoccupations du GTN-Québec.

## **Objectifs du GTN-Québec**

- 1. Dans une perspective d'accompagnement, consulter les acteurs du milieu de l'éducation pour mieux définir comment les approches basées sur les normes et standards peuvent aider à concrétiser la mission éducative de leur organisation ;
- 2. Connaître des solutions basées sur des normes et standards, s'assurer qu'elles correspondent à la réalité et aux besoins du milieu et proposer, le cas échéant, des adaptations ou des quides d'utilisation de ces normes:
- 3. Faire connaître et encourager les pratiques normalisées de production et de description de ressources éducatives ;
- 4. Favoriser le développement d'une masse critique de REA numériques accessibles, pérennes et réutilisables au sein des établissements de chaque ordre d'enseignement ;
- 5. Maintenir l'expertise et la représentation québécoises en matière de développement de normes internationales et d'autres standards.

Les activités du GTN-Québec sont réalisées avec l'appui financier du Ministère de l'Enseignement supérieur, de la Recherche, de la Science et de la Technologie du Québec et grâce à la collaboration de ses membres.

**www.gtn-quebec.org**

ISBN 978-2-924168-28-8 (PDF)

Dépôt légal – Bibliothèque et Archives nationales du Québec, 2015 Dépôt légal – Bibliothèque et Archives Canada, 2015

# Auteur(s)

Moussa Traoré est détenteur d'une maîtrise en affaires électroniques avec une spécialisation en gestion des connaissances et e-learning et il complète actuellement un 3e cycle en pédagogie de l'enseignement supérieur à l'Université de Sherbrooke. Il cumule près d'une quinzaine d'années d'expérience en gestion de projets e-learning, à titre de consultant, formateur et directeur de projets. M. Traoré a été spécialiste à la production de médias numérisés à la TÉLUQ (Université du Québec), avant de se joindre à la SOFAD à titre de chef d'équipe TI.

# Table des matières

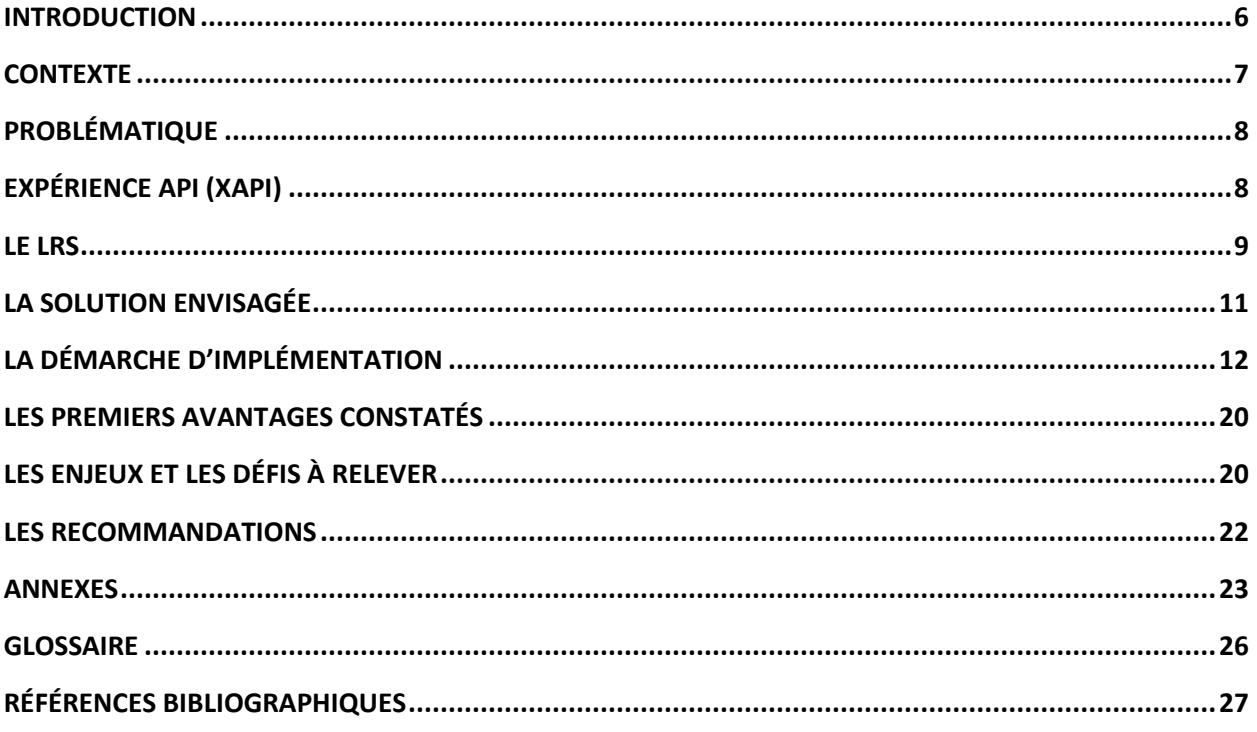

## Introduction

Lorsque l'apprentissage en ligne en était à ses débuts, le modèle de référence pour le partage de contenu d'apprentissage, Sharable Content Object Reference Model (SCORM) en anglais a été mis en place pour permettre la communication entre des contenus d'apprentissage et un système de gestion des apprentissages (LMS<sup>1</sup>).

Le fait de se conformer à ce standard permet à des cours d'apprentissage en ligne et à des systèmes de gestion des apprentissages de parler un même langage.

Cependant, les technologies utilisées pour concevoir des expériences d'apprentissage ont grandement évolué et SCORM ne facilite plus le travail des concepteurs, dans la mesure où il ne permet pas de suivre à la trace le parcours complet d'un apprenant.

Aussi, de nos jours, la majeure partie des apprentissages a lieu lors d'activités non structurées; d'interactions sociales et à partir de plusieurs sources d'apprentissage informelles. En d'autres termes, l'apprentissage ne se fait pas uniquement au sein d'un cours en ligne.

De plus, les apprenants utilisent au quotidien une multitude de sources d'information disponible à la demande pour apprendre (Yammer, Jive, Google chat, etc.) et ils s'inscrivent en grand nombre à des cours gratuits ouverts à tous (MOOC<sup>2</sup>) des plus grandes universités (ex. : Coursera, Udacity, Khang Academy, Edx). Dans un tel paysage, l'apprentissage non structuré prend donc de plus en plus de place auprès des apprenants.

Alors, plusieurs contraintes se posent avec SCORM, à savoir le fait qu'il n'est pas possible de suivre à la trace toutes ces expériences d'apprentissages des apprenants; de plus l'agrégation et l'analyse des données d'apprentissage restent déficientes. Il faudrait donc un nouveau standard qui permettrait une utilisation intelligente des données pour améliorer constamment les expériences d'apprentissage des apprenants.

<sup>1</sup> <sup>1</sup> Learning Management System, en anglais

<sup>2</sup> Massive Open Online Cours (MOOC), en anglais

# **Contexte**

De janvier à septembre 2012, l'équipe TI de la SOFAD<sup>3</sup> a mené une étude exhaustive visant à sélectionner un nouvel environnement de conception et de production de ses cours en ligne. Cependant, au terme de cette démarche, il s'est avéré qu'aucun outil commercial disponible sur le marché ne rencontrait l'ensemble de ses besoins et exigences.

La SOFAD a alors envisagé deux options :

La première option a été de procéder au renouveau de son environnement auteur actuel ou comme seconde option, développer un nouveau système auteur « maison » à partir d'un logiciel à code ouvert "*open source*". Ce nouveau système se voulant facile d'utilisation par les équipes de production et flexible en termes de développement et d'extensions futures.

Finalement, c'est la deuxième option qui a été retenue à savoir développer un nouveau système auteur « maison », car bien que le renouveau du wiki auteur<sup>4</sup> était possible, celui-ci resterait toujours une contrainte majeure en ce qui a trait à l'édition. En effet, il s'était avéré impossible d'améliorer l'éditeur d'édition compte tenu de l'architecture même de l'outil et du fait que celui-ci était fortement lié à la syntaxe de médiawiki. En revanche, notre nouveau système nous permettait d'améliorer l'éditeur des interactivités et d'être entièrement personnalisables et faciles d'utilisation.

#### *SOFAD/auteur une extension Wordpress*

Après une analyse minutieuse de plusieurs CMS<sup>5</sup> open source, notre choix s'est porté sur Wordpress. Cependant avant de recréer la roue, nous avons vérifié s'il n'existait pas une extension (plug-in) qui nous permettrait d'utiliser Wordpress comme un système auteur.

De toutes les extensions que nous avons consultées (Namaste LMS, Sensei, WP Courseware, etc.), pratiquement aucune n'était vraiment conforme à un standard en particulier; les extensions qui annonçaient un aspect « auteur » l'étaient dans une infime mesure; aussi toutes les extensions consultées ne permettaient que d'utiliser Wordpress comme système de gestion des apprentissages LMS<sup>6</sup> (ex.: SCORM Cloud, LearnDash) et non comme un outil auteur a proprement parlé. C'est à cet instant que nous avons décidé de concevoir notre propre extension SOFAD/auteur. Pour plus d'information sur SOFAD/auteur et ce qu'est réellement un outil auteur, nous vous invitons à consulter la présentation suivante : [cliquez ici.](http://prezi.com/798cye5drmtj/?utm_campaign=share&utm_medium=copy&rc=ex0share)

La SOFAD a développé une extension (plug-in) autour de l'environnement Wordpress pour lui permettre de concevoir et de produire ses cours en ligne. Cette extension [\(SOFAD/auteur\)](http://auteur.sofad.qc.ca/wp-login.php) comprend un moteur d'interactivité lui permettant de produire plusieurs interactivités d'apprentissage et de les déployer au format SCORM 1.2 vers plusieurs systèmes de gestion des apprentissages conforme à ce standard. (Ex : Moodle, Desire2Learn, Blackboard, etc.).

 $\overline{\phantom{a}}$ 

<sup>3</sup> Société de Formation à Distance des commissions scolaires du Québec

<sup>4</sup> Logiciel auteur actuel de la SOFAD basé sur médiawiki

<sup>5</sup> Content Management Système, système de gestion de contenu, en anglais

<sup>&</sup>lt;sup>6</sup> Learning Management System (Système de gestion des apprentissages, en français)

# Problématique

Toutefois, certaines de nos interactivités d'apprentissage (ex : Voter et test à correction manuelle) ne sont pas réalisables avec la spécification SCORM. En effet, il n'est pas possible avec SCORM de collecter certaines données sur les expériences d'apprentissage des apprenants vu le mode de communication limité entre le contenu et le LMS. Aussi, avec SCORM, tous les apprentissages doivent être initialisés à partir d'un système de gestion des apprentissages (LMS); les contenus doivent résider sur le même domaine que le LMS; de plus, les contenus SCORM doivent obligatoirement fonctionner dans un navigateur (impossible sur des applications mobiles); de plus, il est impossible de suivre les activités des apprenants hors ligne et il est très facile pour un apprenant aguerri de pirater des contenus SCORM. Enfin, les supports utilisés de nos jours pour apprendre (plates-formes sociales, tablettes, livres numériques, téléphones intelligents, etc.) ont grandement changé ce qui n'a pas été le cas pour SCORM, puisque la spécification date de plus de dix ans!

# Expérience API (xAPI)

Tin Can API aussi connu sous le nom d'expérience API ou xAPI est une nouvelle spécification pour les technologies d'apprentissage en ligne qui permet à des contenus d'apprentissage et à des systèmes de se parler de façon à recueillir et suivre à la trace tout type d'expérience d'apprentissage aussi bien en ligne que hors ligne Cet API capture les données dans un format consistent au sujet d'un apprenant ou d'un ensemble d'activités à partir de plusieurs outils technologiques. Plusieurs différents systèmes sont capables de communiquer de façon sécuritaire en capturant et en partagent ce flux d'activités en utilisant la syntaxe simpliste de xAPI.

xAPI permet donc à tous ces systèmes de bâtir des expériences d'apprentissage et des outils qui parlent le même langage. Aussi, avec xAPI il est désormais possible d'agréger, de visualiser d'analyser les données d'apprentissage structurées et non structurées qui étaient auparavant non disponibles. Cette nouvelle spécification place l'apprenant au cœur du système comme le montre la figure 1 ci-dessous.

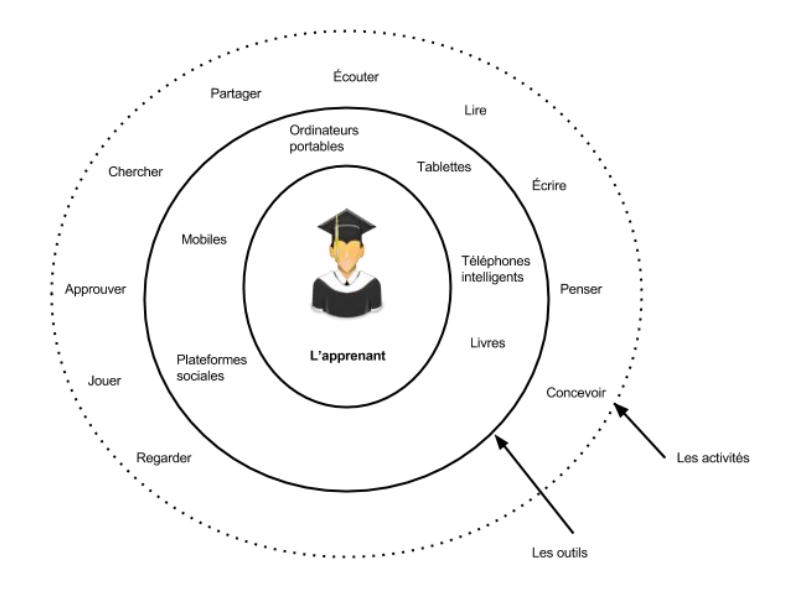

*Figure 1 : l'apprenant au cœur de xAPI*

# Le LRS

xAPI nécessite l'utilisation d'un nouveau système, le LRS<sup>7</sup>. Le LRS fait partie intégrante de l'architecture de xAPI. C'est le lieu ou les données d'expériences d'apprentissage sont validées stockées en rendu disponible. Les données sont donc portables et facilement accessibles.

Les expériences d'apprentissage sont stockées dans un « Entrepôt » de stockage des apprentissages, Learning Record Store (LRS) anglais. Ce LRS peut résider à l'intérieur ou à l'extérieur d'un LMS.

xAPI n'exige pas à une expérience d'apprentissage de se faire sur un support particulier (Téléphone intelligent, ordinateur de bureau ou tablette); en ligne ou hors ligne et avec un système en particulier.

<sup>&</sup>lt;sup>7</sup> LRS : Learning Record Store

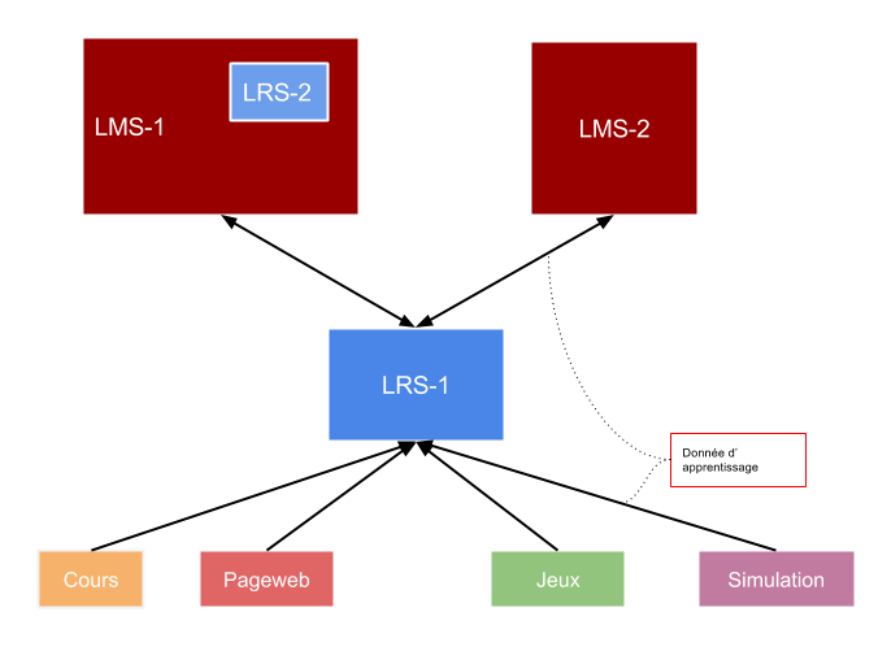

Figure 2 : Le LRS dans l'architecture xAPI

# La solution envisagée

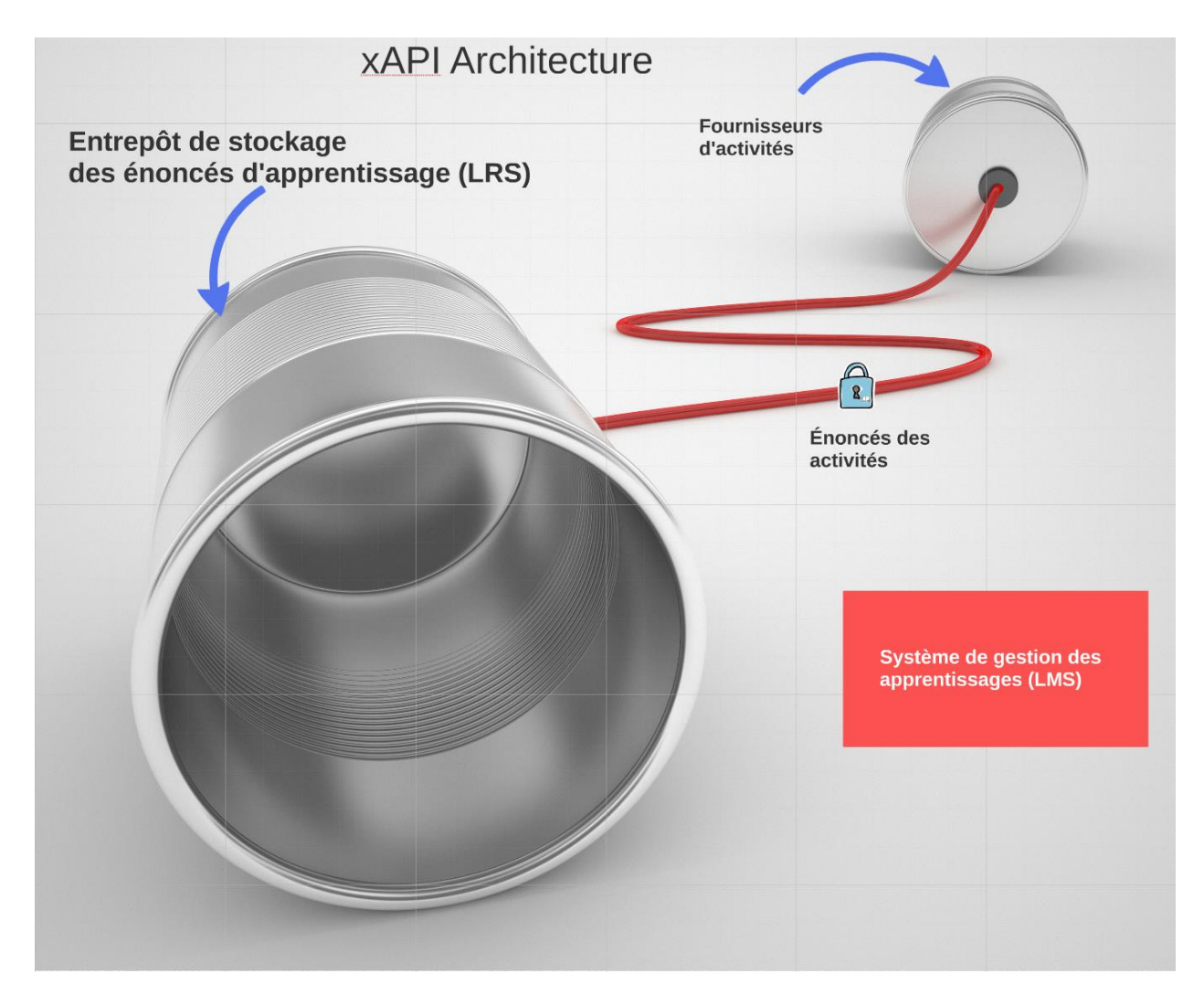

Fig. 3 : Architecture xAPI

Une des solutions que nous avons envisagées à la SOFAD pour contourner les limitations de SCORM a été d'implanter le standard xAPI dans notre environnement auteur. L'implémentation de xAPI a nécessité l'utilisation d'un nouveau système, le LRS. Le LRS fait partie intégrante de l'architecture de xAPI, c'est le lieu où les données des différentes expériences d'apprentissage sont validées, stockées et rendues disponibles. À cet effet, une présentation détaillée sur le LRS est [disponible ici.](https://prezi.com/exofbscc6u-n/learning-record-store/?utm_campaign=share&utm_medium=copy) Aussi, nous avons retenu la solution à code ouvert Learning Locker $<sup>8</sup>$ </sup> pour les besoins de notre expérimentation étant donné qu'il nous semblait plus avancé en termes de développement que le LRS de ADL<sup>9</sup>. (Il s'agit des deux seules solutions à code ouvert à notre connaissance sur le marché actuellement, les autres étant des solutions propriétaires ou hébergées.) De plus, la conception d'un LRS allait au-delà du mandat de notre expérimentation et notre LRS se devait d'être public, c'est-à-dire non implanté au sein d'un LMS puisqu'il se pourrait que les autres institutions membres du GTN-Québec

<sup>1</sup> <sup>8</sup> L[e](http://learninglocker.net/)arning Locker - LRS open source

[Advanced Distributed Learning](http://www.adlnet.org/) - Secrétariat à la défense américaine.

envoient aussi leurs données vers ce LRS. À noter qu'un LRS peut résider à l'extérieur ou à [l'intérieur d'un LMS.](https://www.dropbox.com/s/qqrhwmoz8mfq8lp/Incorporating%20a%20TinCan%20LRS%20into%20an%20LMS.pdf?dl=0)

Learning Locker utilise le Framework [P](http://laravel.com/)HP Laravel<sup>10</sup>, qui est un projet en source libre mature et actif. Le projet semble assez stable, mais un peu limité sur le plan des fonctionnalités (Plan de développement<sup>11</sup>). Il n'existe pas à l'heure actuelle de traduction française, mais il y a une ouverture dans ce sens de la part des initiateurs du projet, [voir lien.](http://docs.learninglocker.net/docs/translation) Cependant, il n'existe pas encore de tests automatisés, ce qui peut laisser craindre que le projet, à mesure qu'il grandit, devienne instable, cependant, il est prévu de combler cette lacune<sup>12</sup>.

Learning Locker utilise [C](https://getcomposer.org/)omposer<sup>13</sup> pour la gestion des dépendances, ce qui est une bonne pratiqu[e](http://www.mongodb.org/) reconnue. Learning Locker utilise MongoDB<sup>14</sup> pour stocker les données, plutôt que l'habituel MySQL des applications PHP. C'est un choix très judicieux, car JSON<sup>15</sup> est la principale représentation des données pour MongoDB comme pour l'expérience API. Cette proximité entre le format des énoncés (*statements)* à stocker et le format de stockage en tant que tel simplifie grandement le travail du LRS.

# La démarche d'implémentation

Notre expérimentation a porté sur deux interactivités qui ne sont pas réalisables avec la spécification SCORM.

La première interactivité est un *test à correction manuelle*, dans lequel un apprenant répond à une série de questions qui lui sont posées et soumet ensuite ses réponses pour évaluation à un correcteur (Enseignant et/ou collègue de classe). Suite au dépôt de son test, le correcteur peut comparer les réponses aux corrigés fournis, les annoter et les noter en fonction du barème établi. Il peut aussi ajouter un commentaire global, s'il juge l'évaluation insuffisante; aussi, le correcteur peut demander à l'apprenant de reprendre son test.

La seconde interactivité est un sujet de débat, accompagné d'une question sur laquelle l'apprenant doit se prononcer en votant. Dans cette interactivité de *vote*, une compilation de l'ensemble des votes des apprenants s'affiche à l'écran en même temps que la rétroaction à l'apprenant.

#### *Les cas d'utilisation*

Dans un premier temps, nous avons essayé de décrire les cas d'utilisation, c'est-à-dire identifier les différents systèmes concernés et préciser le rôle de chacun des acteurs, sachant que la spécification xAPI (Expérience API) encadre la communication entre plusieurs systèmes et implique plus ou moins directement plusieurs intervenants. Le diagramme 1 ci-dessous illustre les différents cas d'utilisation.

 $\overline{a}$ 

<sup>10</sup> http://laravel.com/

<sup>11</sup> http://learninglocker.net/community/roadmap/

<sup>12</sup> http://docs.learninglocker.net/docs/contributing#testing

<sup>13</sup> Https://getcomposer.org/

<sup>14</sup> http://www.mongodb.org/

<sup>15</sup> JavaScript Object Notation (JSON)

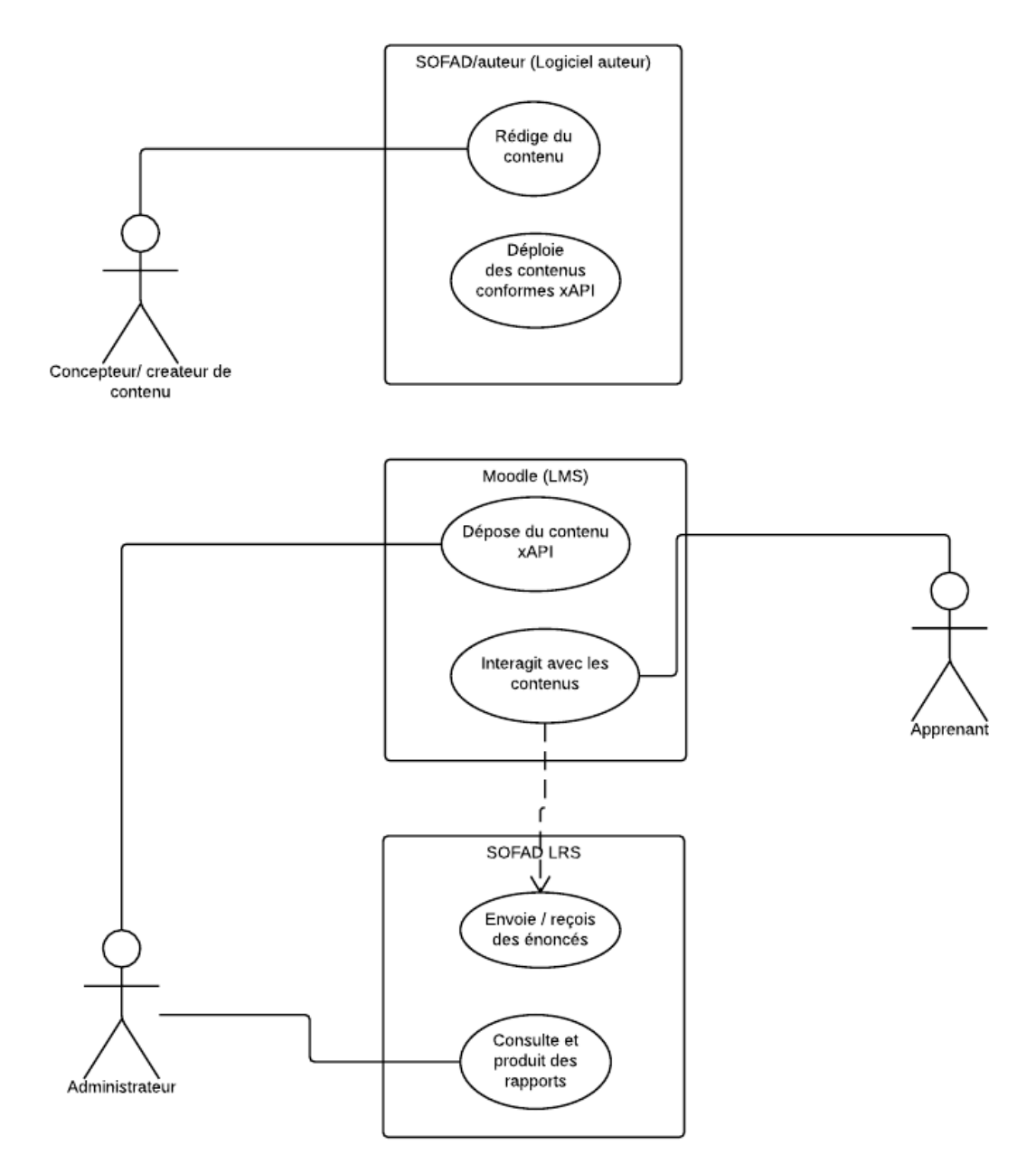

Diagramme 1 : Les cas d'utilisation

*Les rôles*

- Créateur de contenu : individu voulant produire un contenu.
- Apprenant : individu qui interagit avec du contenu.
- Administrateur : individu ou organisation qui rendent disponible un contenu à un public quelconque. Par la suite, il agrège et interprète un ensemble de données résultantes de l'exploitation du contenu.

*Les systèmes*

- SOFAD/ auteur : outil de création de contenu. Il offre aux créateurs la possibilité de visualiser le contenu qu'ils créent, il n'est cependant pas conçu à priori pour héberger ce contenu et en gérer l'accès.
- Moodle LMS : système qui livre du contenu aux utilisateurs et qui gère les accès.
- SOFAD LRS : Système qui stocke sous forme d'énoncés l'entièreté des informations produites par l'interaction des utilisateurs avec le contenu. Il interagit avec le LMS et peut être dans ou en dehors du LMS.

#### *Les utilisations*

- Rédiger le contenu : concevoir et intégrer un contenu composé de textes, de médias, d'interactivités, etc.
- Déployer du contenu conforme xAPI : obtenir d'un outil auteur qu'il produise un paquetage conforme au standard xAPI, c'est-à-dire qui envoie des énoncés significatifs à un LRS selon le protocole établi .
- Interagir avec du contenu : par exemple, naviguer à travers un hypertexte, passer un test, explorer une interactivité. Que ce soit les données nécessaires pour assurer un suivi, comme les réponses formulées par l'utilisateur, les données relatives à l'évaluation ou les données intéressantes sur le plan stratégique, elles sont conservées en produisant des énoncés qui sont envoyés à un LRS. Le contenu peut aussi récupérer des énoncés afin d'assurer une persistance entre les sessions de travail d'un utilisateur ou de permettre un partage entre utilisateurs.
- Produire et consulter des rapports : si on illustre ici ce cas d'utilisation comme prenant place dans le LRS, il n'en demeure pas moins que xAPI demeure vague sur le sujet en définissant le volet *GET* de son « *Statement API »*, il offre plusieurs cas de figure possibles, tels que :

La production de rapports dans le LRS : le LRS est le dépôt des énoncés, ce qui amène à le considérer comme un endroit privilégié pour les analyser.

• La production de rapports dans le LMS : le LMS offre souvent déjà une interface de gestion où il serait normal d'y ajouter la production de rapports sur les contenus xAPI qui y résident.

• La production de rapport par une application spécialisée : il est possible d'accorder la permission d'émettre des requêtes au LRS à une autre application qui serait spécialisée dans la conception de rapports.

#### *Les diagrammes de séquences*

Dans un second temps, pour clarifier le déroulement chronologique typique d'utilisation d'une interactivité, nous avons produit un diagramme de séquence pour chacune des interactivités concernées. Par exemple, pour l'interactivité « voter », l'interaction entre les objets a lieu du côté de l'apprenant, en JavaScript, dans un cours déployé au format xAPI au sein d'un LMS. Le diagramme 2 ci-dessous, illustre le diagramme de séquence de l'interactivité « voter ».

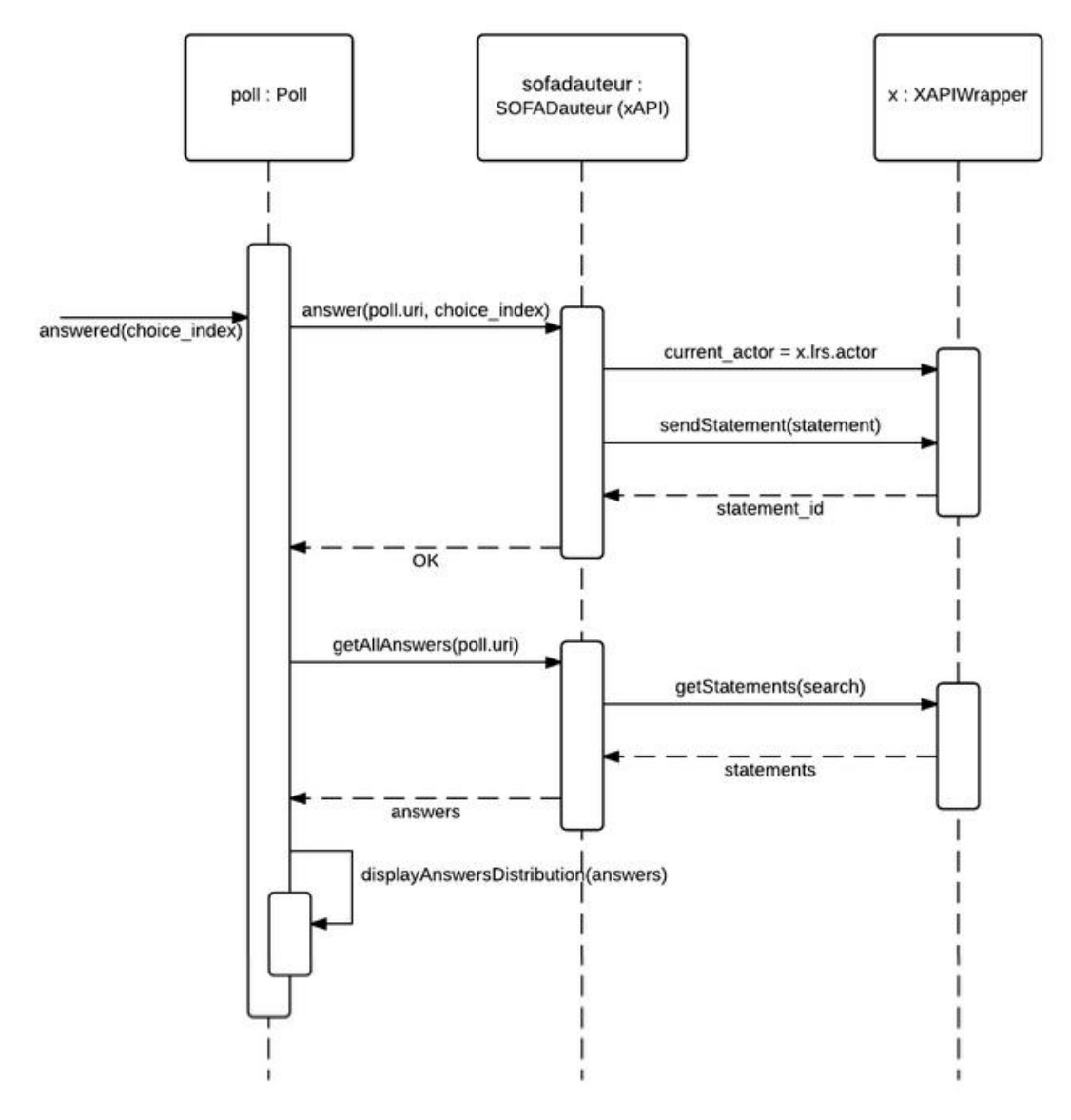

Diagramme 2 : Diagramme de séquence de l'interactivité de vote

Lorsqu'un apprenant se prononce sur une question en votant, les opérations du système se résument à deux grandes étapes : l'enregistrement de la réponse de l'apprenant et l'affichage à l'apprenant de l'ensemble des réponses obtenues jusqu'à présent.

L'interactivité votée (Poll) adresse une demande d'enregistrement de la réponse de l'apprenant (answer) au système SOFAD/auteur (l'implémentation xAPI de l'interface SOFAD/auteur).

SOFAD/auteur exécute cette requête en interagissant avec le [xAPI Wrapper.js.](https://github.com/adlnet/xAPIWrapper/blob/master/README.md) Celui-ci envoie alors un énoncé (statement) au LRS. L'interactivité voter (Poll) demande ensuite toutes les réponses (getallAnswers) des apprenants à SOFAD/auteur.

SOFAD/auteur interagit à nouveau avec le xAPI Wrapper pour répondre à cette requête. xAPI Wrapper obtient les énoncés du LRS par ajax. Une fois que l'interactivité voter (Poll) obtient les réponses, il affiche à l'écran les réponses à l'apprenant. Rappelons que xAPI Wrapper est un fichier JavaScript utilisé pour faciliter la communication avec le LRS.

# **(Voir en annexe le diagramme de séquence de l'interactivité « test à correction manuelle »)**

#### *Le modèle du domaine*

Ensuite, nous avons défini les classes qui modélisent les entités ou les concepts présents dans le domaine de l'application, tout en gardant à l'esprit que les énoncés (*statements)* sont au centre de l'architecture xAPI. Le diagramme 3 ci-dessous est une représentation non exhaustive de l'ensemble des composantes possibles d'un énoncé, il illustre plutôt les composantes incontournables (celles que nous avons retenues de l'ensemble de la version 1.0.0 de la spécification xAPI) pour les besoins de nos interactivités.

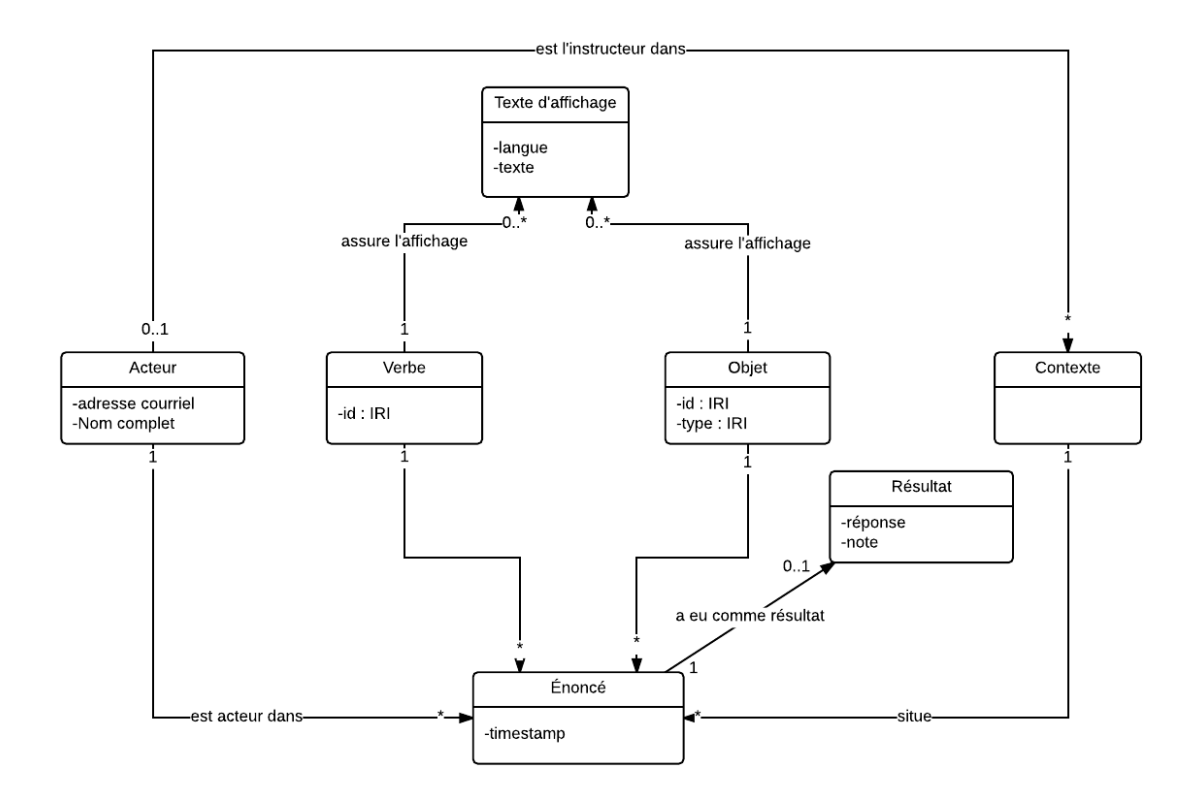

Diagramme 3 : Modèle du domaine

La formulation minimale d'un énoncé est la suivante « Acteur / Verbe / Objet / ».

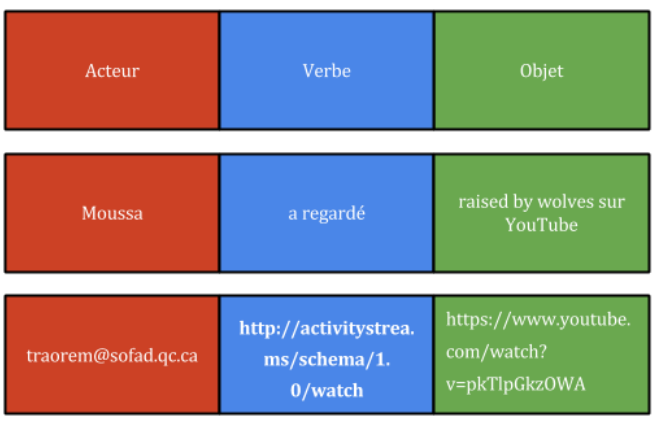

Fig 4 : Formulation d'un énoncé (statement)

Un acteur peut être une personne ou un système. Alors qu'un objet est une activité quelconque. À noter qu'un objet peut jouer deux rôles dans un énoncé.

- Il peut être l'objet d'un énoncé, exemple *« Jean a complété le test de mathématiques »*, test de mathématique est l'objet de l'énoncé.
- Il peut aussi être le parent de l'objet d'un énoncé, exemple dans l'énoncé *« Jean a complété le test de mathématiques de son cours d'algèbre »* « cours d'algèbre » étant le parent de l'objet « test de mathématiques ». De plus, le concept d'objet est assez large, allant d'une question à un cours complet.

L'identification (id) des verbes, ainsi que l'id et le type des objets sont tous représentés par des  $IRI<sup>16</sup>$  et contrairement aux URI's<sup>17</sup>, ils ne se limitent pas à un sous-ensemble de caractères ASCII. Dans le cas d'une ressource en ligne, l'id d'un objet est simplement l'adresse à partir de laquelle on peut accéder à la ressource en question. La figure ci-dessous est la représentation en JSON de l'énoncé de l'interactivité « voter » d'un apprenant.

<sup>1</sup> <sup>16</sup> internationalized resource identifier (IRI)

<sup>17</sup> uniform resource identifier (URI)

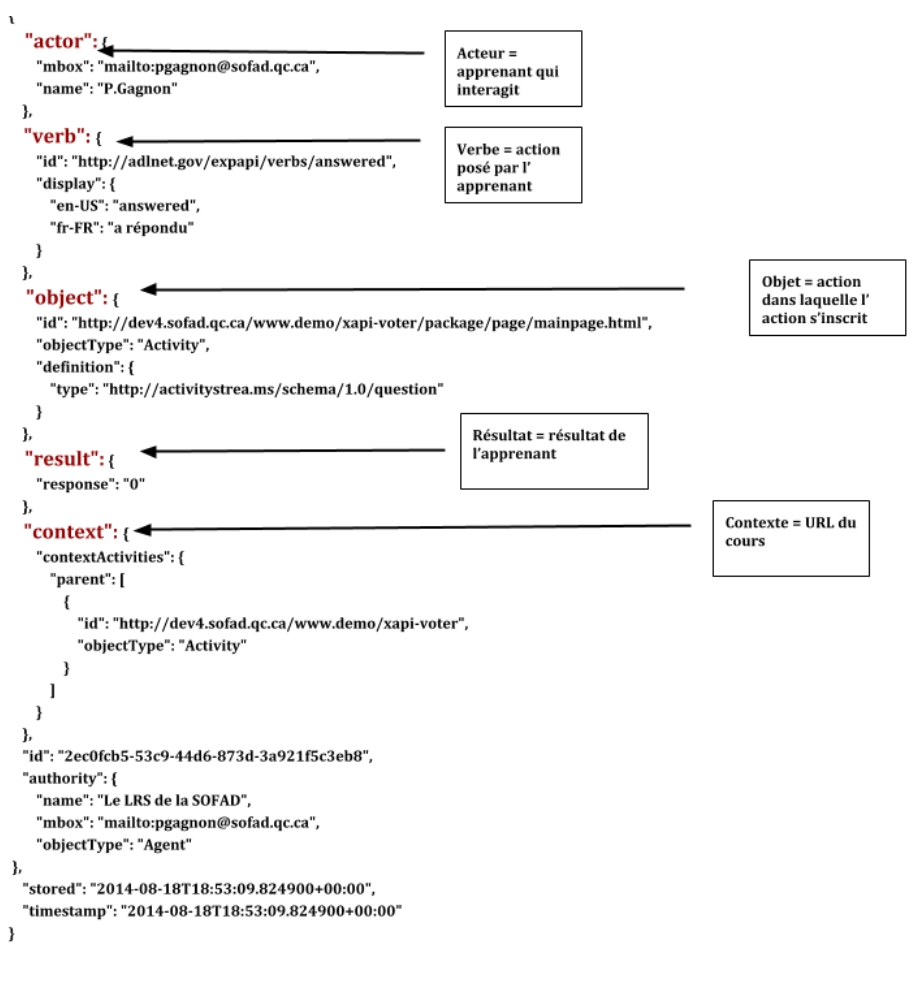

Fig 5 : Représentation JSON de l'énoncé du « voter »

La requête faite au LRS pour afficher l'ensemble des réponses des apprenants à l'interactivité est composée des deux éléments suivants : le verbe et l'activité.

En réponse à cette requête*,* le LRS répond en transmettant tous les *énoncés* incluant l'id du *verbe* et l'id de l'*activité* correspondante.

#### *Diagramme des classes*

Finalement, nous avons identifié les principales classes impliquées dans le mécanisme de sauvegarde et restauration des données pertinentes à l'apprentissage de l'apprenant et à l'encadrement par un formateur. Les classes représentées sont implémentées en JavaScript et exécutées du côté client. Le diagramme 4 ci-dessous illustre ce concept.

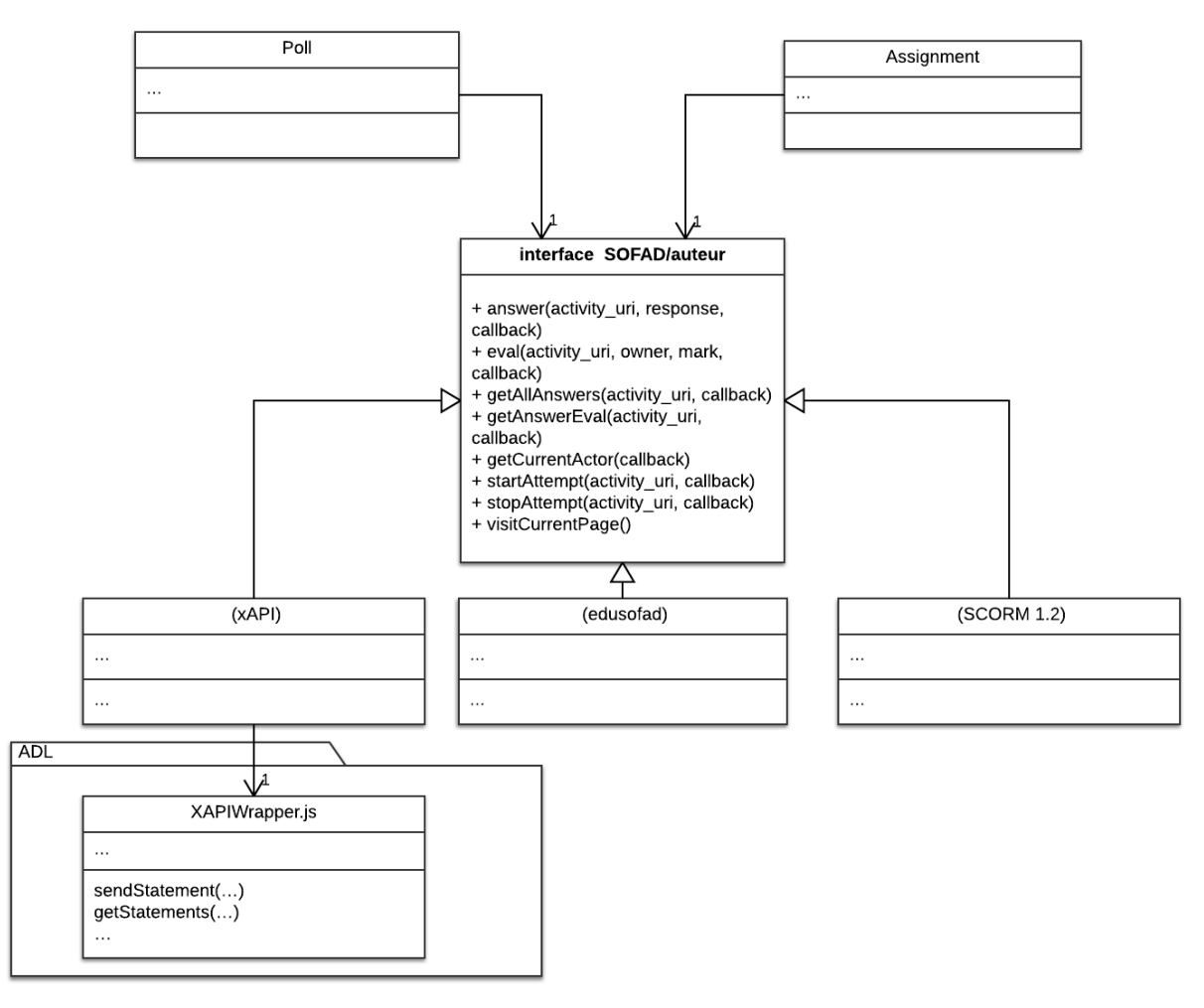

Diagramme 4 : Diagramme des classes

L'interface SOFAD/auteur (au milieu) existe afin de limiter autant que possible les dépendances entre les deux parties de la solution : nos sous-plugiciels (interactivités, questions et tests) et nos cibles de déploiement (xAPI, SCORM, eduSOFAD, etc). De plus, des ajouts sont à prévoir (nouveaux types de questions, nouvelles interactivités et cibles de déploiement) tout au long de la vie de l'environnement.

L'interface SOFAD/auteur offre tous les services de persistance nécessaires à nos sousplugiciels (dans le diagramme, les interactivités Poll (voter) et Assignment (Test à correction manuelle). Pour chaque cible de déploiement, il existe une implémentation de l'interface SOFAD/auteur.

L'objectif est d'être en mesure de rendre compatibles de nouvelles cibles de déploiement sans intervenir dans les sous-plugiciels et, inversement, de développer de nouveaux sous-plugiciels qui soient immédiatement fonctionnels pour toutes les cibles de déploiement.

 $\rightarrow$  Cliquez sur le lien suivant pour une démonstration complète de l'interactivité voter.

## Les premiers avantages constatés

#### *La portabilité des données*

Les apprenants et les systèmes peuvent partager des données sur la « performance » de l'apprenant en dehors des LMS et avec d'autres applications.

xAPI supporte une variété de types de contenu, les expériences d'apprentissage peuvent se produire partout et les conditions pour suivre à la trace ces activités d'apprentissage ne se limitent plus simplement au LMS. Le standard fournit une méthode de suivi des activités d'apprentissages et celles-ci peuvent avoir lieu sur de multiples supports (Tablettes, téléphones intelligents, etc.). De plus, l'apprentissage hors ligne (sans connexion réseau) est désormais possible.

#### *Approche centrée sur les apprenants*

xAPI est au centre de toutes les activités et expériences d'apprentissages rapportés, ce qui n'était pas le cas avec SCORM (approche plutôt centrée sur le cours); la spécification soutient les scénarios d'apprentissage en équipe et les scénarios d'évaluation avancés. Un concepteur peut décider du niveau de détail à rapporter en termes d'expérience d'apprentissage.

#### *Flexibilité des rapports, de l'analyse et du design*

L'introduction du nouveau standard xAPI permet aux organisations de rassembler, visualiser et analyser les données d'apprentissages structurés et non structurés qui n'étaient auparavant pas accessibles.

# Les enjeux et les défis à relever

#### *La sécurité et la confidentialité*

xAPI ne présume rien quant à l'authentification préalable d'un utilisateur et ne prévoit aucune méthode à cet effet. C'est l'activité qui est entièrement responsable de l'authentification et donc de l'identité de l'apprenant. Cette flexibilité se traduit par le fait que xAPI prévoit plusieurs façons d'identifier un apprenant (acteur) lors de l'envoi d'un énoncé : courriel ou URI OpenID<sup>18</sup>.

Par ailleurs, les apprenants ne sont plus nécessairement connus à l'avance par le LRS comme c'est le cas dans un LMS avec SCORM, le LRS accepte un énoncé qui est correctement formulé même s'il s'agit d'un apprenant qu'il ne connaît pas. Lorsqu'un LMS consulte un LRS, il doit être en mesure de relier efficacement les identifiants des apprenants (acteurs) trouvés dans les énoncés du LRS avec ses propres comptes utilisateurs.

Cela contraste avec SCORM API où l'apprenant doit être préalablement authentifié.

Aussi, [xAPIWrapper.js](https://github.com/adlnet/xAPIWrapper#configuration) offre tout de même un modèle d'authentification très semblable à SCORM. Il propose deux façons d'indiquer à un contenu quel LRS utiliser et qui est l'acteur courant. Cependant, il est peu probable que tous les LMS compatibles xAPI adoptent cette façon de procéder.

 $\overline{a}$ 

<sup>&</sup>lt;sup>18</sup> "OpenID Foundation website." 2005. [<http://openid.net/>](http://openid.net/)

#### *Dimension sémantique des verbes et des types d'activités*

Un élément important dans la formulation des énoncés est le choix et l'utilisation des verbes et des types d'activités ; les communautés de pratique ou certains ordres professionnels qui utilisent une terminologie qui leur est propre devront peut-être mettre en place, partager et maintenir des [répertoires de verbes et de types d'activités](http://adlnet.gov/expapi/) avec leur définition exacte et leur contexte pour éviter toute ambiguïté dans l'interprétation des résultats et des données. L'industrie devra tenir à jour un répertoire central avec un vocabulaire commun pour s'assurer que les énoncés sont bien compris et conformes aux définitions convenues. Aussi, il est peu probable que chaque organisation rapporte volontairement vers ce répertoire central leurs verbes et types d'activités. Sans oublier la dimension linguistique; traduction (d'une langue à l'autre), d'une même expérience d'apprentissage avec des énoncés différents. Il y a lieu de s'inquiéter de la concordance entre les contenus, si chacun utilise des IRI différents pour identifier de mêmes activités. Cependant, une piste de solution semble se pointer à l'horizon avec le concept de « [recipes](http://tincanapi.com/recipes/) ».

#### *Les outils de transmission des énoncés*

Les activités d'apprentissage n'ont plus seulement lieu à l'intérieur d'un LMS, mais bien de partout dans le monde réel. Il va donc falloir imaginer une multitude d'outils permettant de capturer ces expériences d'apprentissage. On voudra aussi s'assurer que les apprenants transmettent leurs énoncés vers le LRS lorsque ceux-ci sont hors d'un système formel d'apprentissage.

Différentes applications et individus génèreront des énoncées. Il faudra décider celles (applications et individus) que nous autorisons et celles que nous n'autorisons pas. Il faudra aussi décider si l'on accorde plus de droits et privilèges à une application ou un individu donné lorsque ceux -ci sont connus par le LMS. La gestion de tout cela reste floue.

#### *L'évolution et la conformité*

Avec le temps tous les systèmes vont générer une quantité énorme de données qui ne peuvent être réinitialisées. Les organisations devront choisir des LRS capables d'évoluer dans le temps pour rencontrer la demande de stockage et le traitement des données. Il faudra aussi assurer la conformité des nouvelles et anciennes versions de la spécification xAPI.

xAPI permettant la granularité des données, il est possible de suivre des informations de façon plus détaillée et cela introduit de nouveaux défis, il faudra éviter de collecter des données inutiles.

#### Les recommandations

Cette expérimentation a permis de démontrer comment ce nouveau standard pour les logiciels d'apprentissage en ligne facilite la communication entre les contenus d'apprentissage et les différents systèmes de façon à enregistrer et suivre à la trace tout type d'expériences d'apprentissage des apprenants y compris sur des appareils mobiles (iPad/tablettes) cela n'était pas possible autrefois avec le standard SCORM.

xAPI est bien une alternative à SCORM, cependant, pour une implémentation réussie, nous suggérons fortement d'intégrer votre LRS au sein de votre LMS, pour une sécurité accrue. Contrairement à la croyance populaire, le LRS ne remplacera pas le LMS, le LRS doit être plutôt vu comme un complément au LMS.

Adoptez le répertoire des verbes et des types d'activités de ADL afin d'éviter toute ambiguïté dans l'interprétation des énoncés et donc des données. Si vous devez créer de nouveaux verbes et types d'activités, n'hésitez pas à les soumettre à ADL pour approbation. Aussi, prévoyez avoir plusieurs LRS dans votre architecture pour ne pas avoir à mélanger vos données; car comme vous le savez, il n'est pas possible pour l'instant de réinitialiser les données générées. Enfin, optez pour un LRS installé (derrière votre pare-feu) ou hébergé, car les solutions dans le « nuage » reviennent chères en termes de coût/énoncé.

En terminant, j'espère que cette expérimentation permettra de lever le doute et l'incertitude que vivent plusieurs institutions d'enseignement et organisations quant à l'adoption et l'utilisation de ce nouveau standard encore peu connu du monde de l'éducation.

# Annexes

La figure ci-dessous représente le diagramme de séquence de l'interactivité « test à correction manuelle)

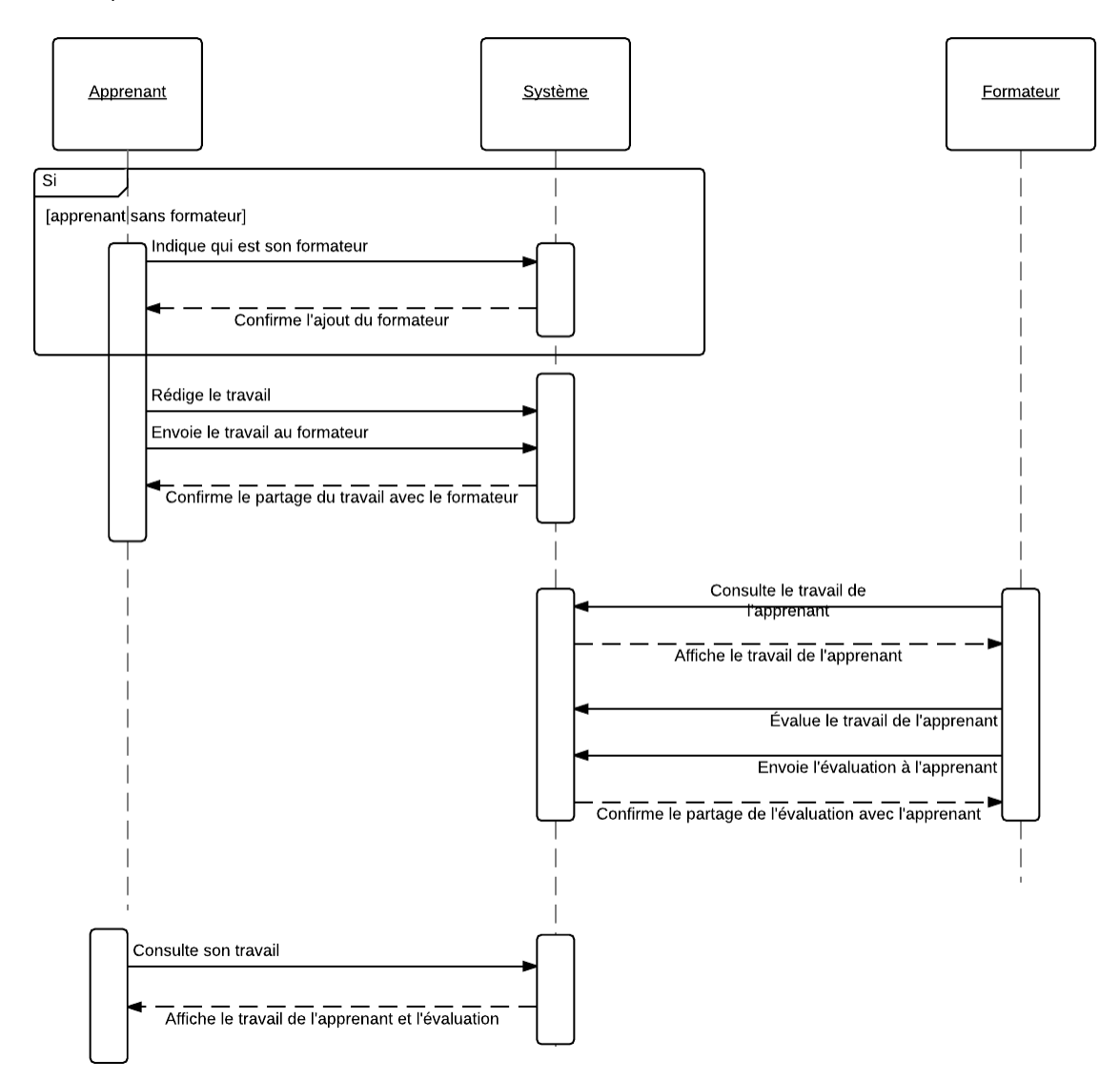

Diagramme de séquence test à correction manuelle

#### *Énoncés* et *documents* du test à correction manuelle

Cet exemple représente la situation où un apprenant a complété un test à correction manuelle et où son formateur l'a corrigé.

Pour des fins de simplification de l'exemple ci-dessous, l'implémentation de notre interactivité "test à correction manuelle" limite l'interactivité à une seule question et, donc, l'apprenant n'y donne qu'une seule réponse.

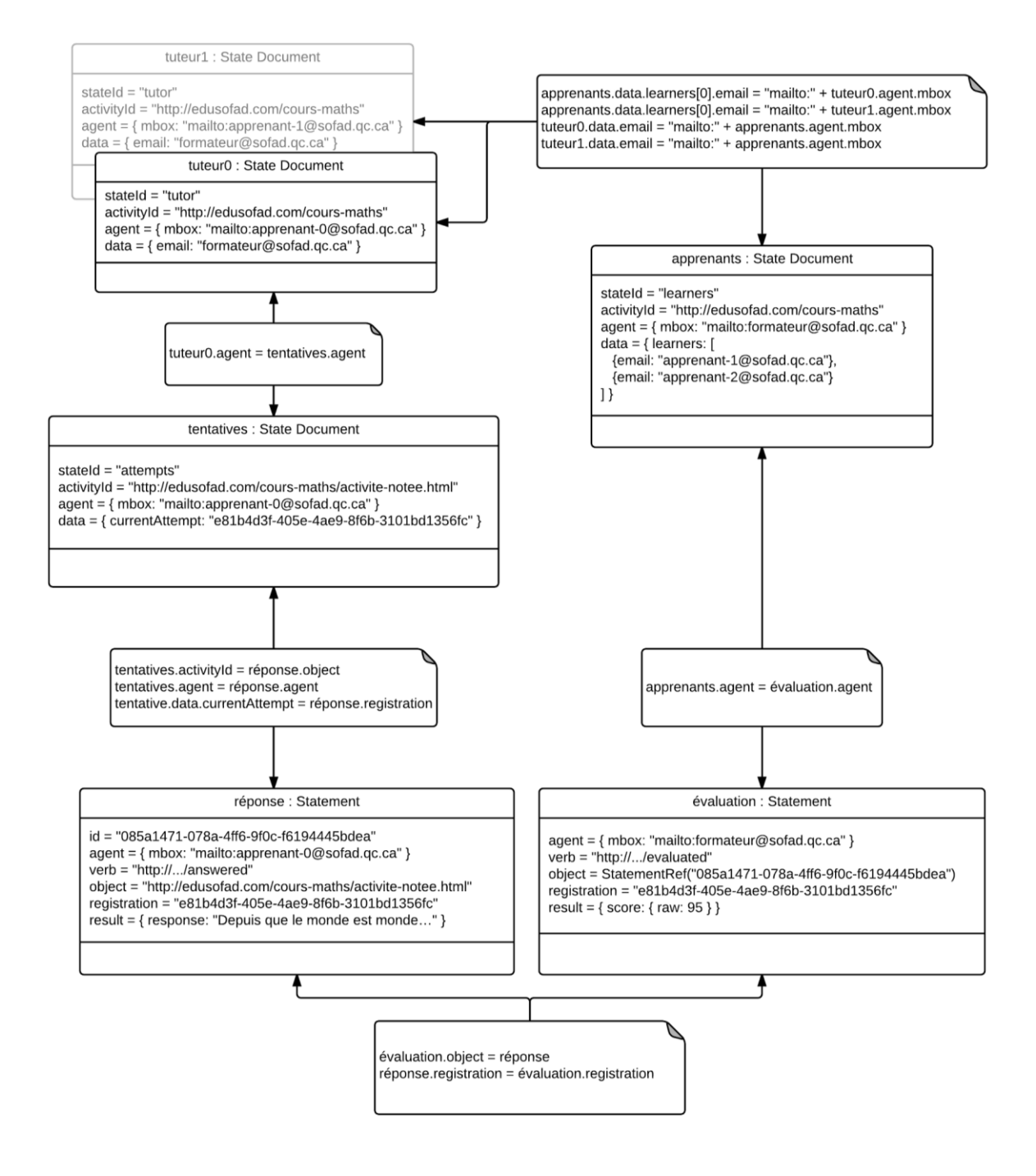

# **Types d'entités** :

- *State Document* : stocke des données relatives à l'association entre un agent et une activité.
- *Statement* : représente l'action d'un agent par rapport à un objet.

# **Entités** :

- *tuteur0, tuteur1* : stocke qui est le formateur d'un apprenant pour un certain cours.
- *Apprenants* : stocke qui sont les apprenants d'un formateur.
- *Tentatives* : stocke l'identifiant de la tentative courante d'un apprenant pour une certaine activité notée. Il suffit d'inscrire une nouvelle tentative courante pour que l'apprenant amorce une nouvelle tentative.
- *Réponse* : stocke la réponse donnée par un apprenant dans une activité notée, pour une certaine tentative.
- *Évaluation* : stocke l'évaluation d'un formateur à une réponse donnée par un apprenant. **Relations** :
	- *tuteur0 et apprenants* : ces deux documents associent un formateur et ses apprenants. xAPI ayant certaines limites quant aux requêtes qu'on peut formuler à un LRS, la redondance entre ces deux documents est nécessaire afin de pouvoir retrouver le formateur à partir de l'apprenant et vice-versa.
	- *Tentative et tuteur0 :* ces documents ont lié par le fait qu'ils portent tous deux sur un même apprenant.
	- *Tentative et réponse* : la réponse donnée par l'apprenant pour une certaine activité et dont la tentative et la tentative courante sont celles qui sont considérées comme la réponse courante.
	- *Apprenants et évaluation* : l'acteur de l'énoncé *évaluation* est le formateur.
	- *Réponse et évaluation* : l'objet de l'évaluation, plutôt que d'être une activité, est l'énoncé *réponse*. De plus, ces deux énoncés réfèrent à la même tentative par leur propriété *registration*.

# Glossaire

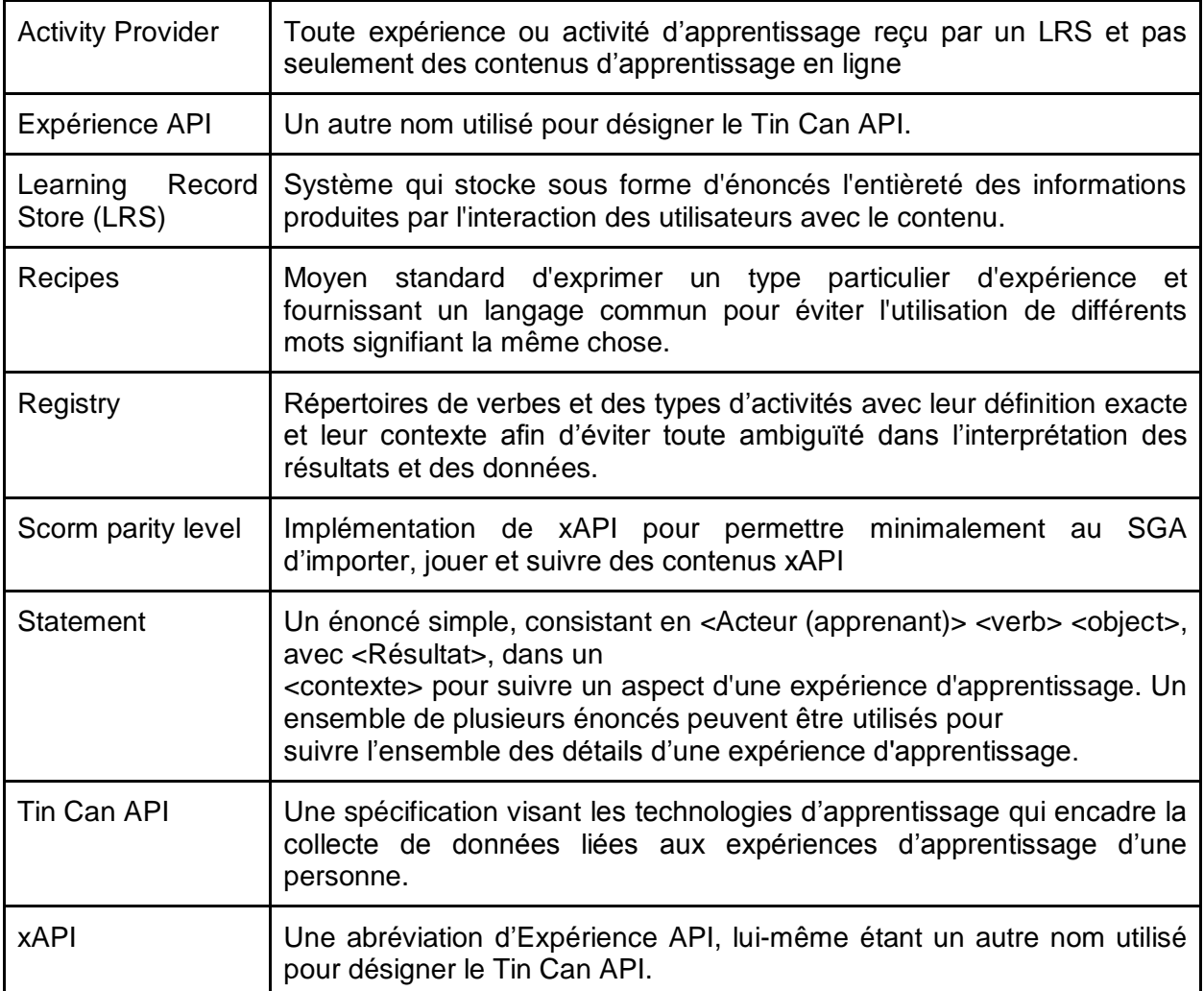

# Références bibliographiques

- 1. "Experience API Version 1.0.0 Released! Advanced ..." 2013. 16 Feb. 2015 [<http://www.adlnet.gov/experience-api-version-1-0-0-released/>](http://www.adlnet.gov/experience-api-version-1-0-0-released/)
- 2. "Introduction to xAPI RISC Inc." 2014. 16 Feb. 2015 [<http://risc](http://risc-inc.com/xAPI/IntroductionxAPI.pptx)[inc.com/xAPI/IntroductionxAPI.pptx>](http://risc-inc.com/xAPI/IntroductionxAPI.pptx)
- 3. "Anatomy of a Tin Can Statement Tin Can API." 2013. 16 Feb. 2015 [<http://tincanapi.com/statements/>](http://tincanapi.com/statements/)
- 4. "Building a Learning Record Store Tin Can API." 2013. 16 Feb. 2015 [<http://tincanapi.com/building-a-learning-record-store/>](http://tincanapi.com/building-a-learning-record-store/)
- 5. "Learning Record Store Tin Can API." 2013. 16 Feb. 2015 [<http://tincanapi.com/learning-record-store/>](http://tincanapi.com/learning-record-store/)
- 6. "SCORM vs Tin Can Tin Can API." 2013. 16 Feb. 2015 [<http://tincanapi.com/scorm-vs](http://tincanapi.com/scorm-vs-the-tin-can-api/)[the-tin-can-api/>](http://tincanapi.com/scorm-vs-the-tin-can-api/)
- 7. "Experience API Basics for L&D Professionals." 2013. 16 Feb. 2015 [<http://goo.gl/sEoCEh>](http://goo.gl/sEoCEh)
- 8. "Experience API (aka Tin Can API) Demystified YouTube." 2014. 16 Feb. 2015 [<http://www.youtube.com/watch?v=y42MSS1DJqc>](http://www.youtube.com/watch?v=y42MSS1DJqc)
- 9. "The Experience API—Liberating Learning Design." 2014. 16 Feb. 2015 [<http://goo.gl/SWCIdN>](http://goo.gl/SWCIdN)
- 10. "The xAPI and the LMS: What Does the Future Hold? by s*teve Foreman*" 2013. 16 Feb. 2015 [<http://www.learningsolutionsmag.com/articles/1271/the-xapi-and-the-lms-what](http://www.learningsolutionsmag.com/articles/1271/the-xapi-and-the-lms-what-does-the-future-hold)[does-the-future-hold>](http://www.learningsolutionsmag.com/articles/1271/the-xapi-and-the-lms-what-does-the-future-hold)
- 11. Tin Can API 0.9 (REST + JSON binding) Client Quick Start ..." 2012. 16 Feb. 2015 [<http://cdn.scorm.com/wp-content/assets/tincandocs/TinCanQuickStart.pdf>](http://cdn.scorm.com/wp-content/assets/tincandocs/TinCanQuickStart.pdf)
- 12. "The Open Source Landscape Tin Can API." 2013. 16 Feb. 2015 [<http://tincanapi.com/2013/07/11/the-open-source-landscape/>](http://tincanapi.com/2013/07/11/the-open-source-landscape/)
- 13. "Incorporating a TinCan LRS into an LMS SCORM.com." 2012. 16 Feb. 2015 [<http://scorm.com/wp-content/assets/tincandocs/Incorporating-a-Tin-Can-LRS-into-an-](http://scorm.com/wp-content/assets/tincandocs/Incorporating-a-Tin-Can-LRS-into-an-LMS.pdf)[LMS.pdf>](http://scorm.com/wp-content/assets/tincandocs/Incorporating-a-Tin-Can-LRS-into-an-LMS.pdf)
- 14. "Anatomy of a Tin Can Statement Tin Can API." 2013. 16 Feb. 2015 [<http://tincanapi.com/statements/>](http://tincanapi.com/statements/)
- 15. "Learning Locker the open source learning record store ..." 2006. 16 Feb. 2015 [<http://learninglocker.net/>](http://learninglocker.net/)

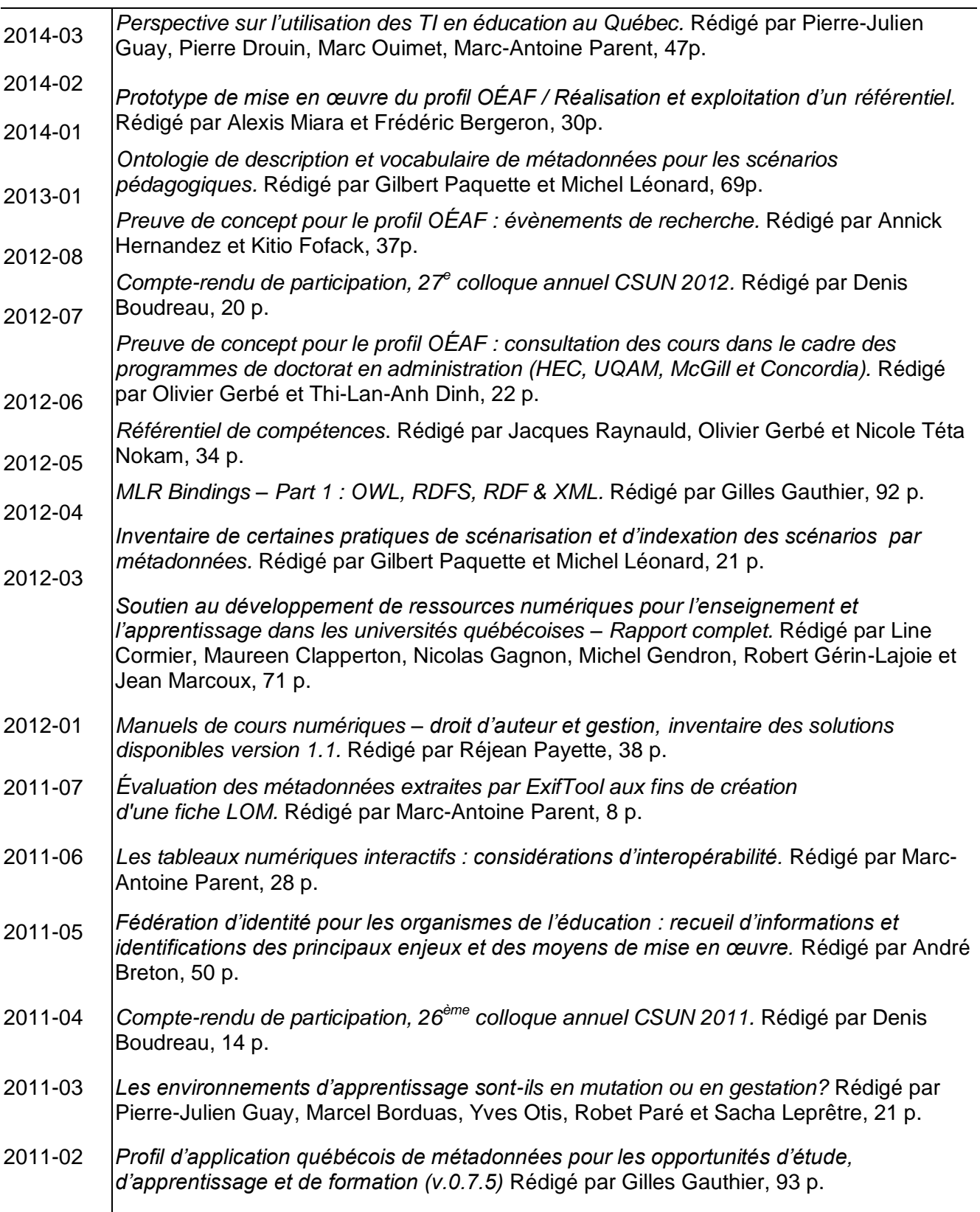

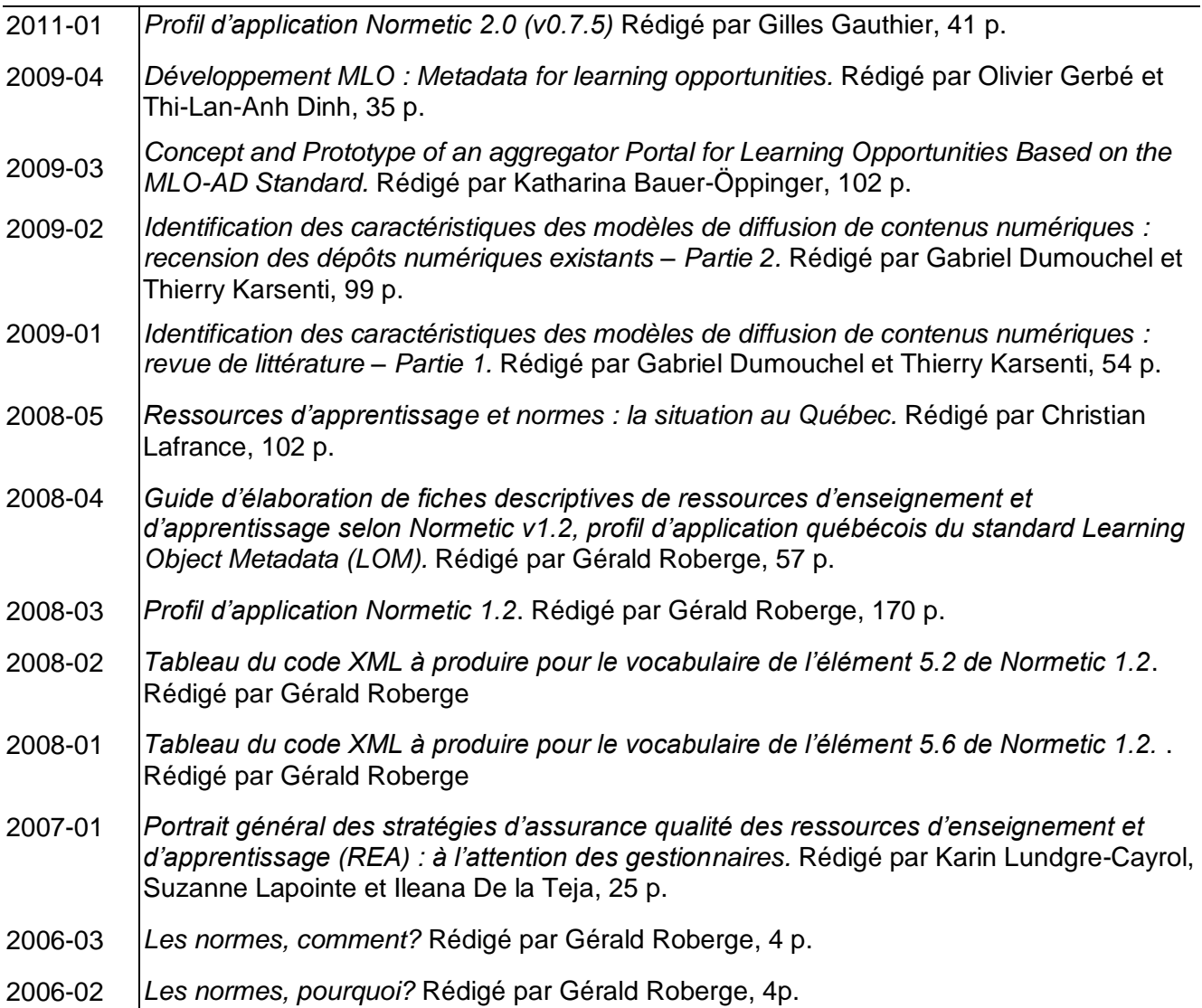

Pour télécharger ces publications ou pour la liste complète des publications du GTN-Québec, voir le site Web **www.gtn-quebec.org/publications**